**Google Tutorial For [Beginners](http://goto.manual2015.com/document.php?q=Google Tutorial For Beginners)** [>>>CLICK](http://goto.manual2015.com/document.php?q=Google Tutorial For Beginners) HERE<<<

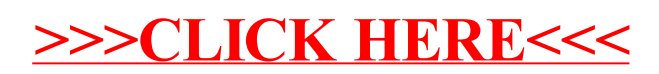